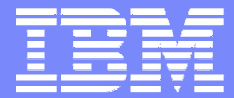

IBM Software Group

#### 2004 WDI / WBIC Customer Conference Global Business Transformation

#### WDI XML Considerations

Fritz Fahrenback

WebSphere. software

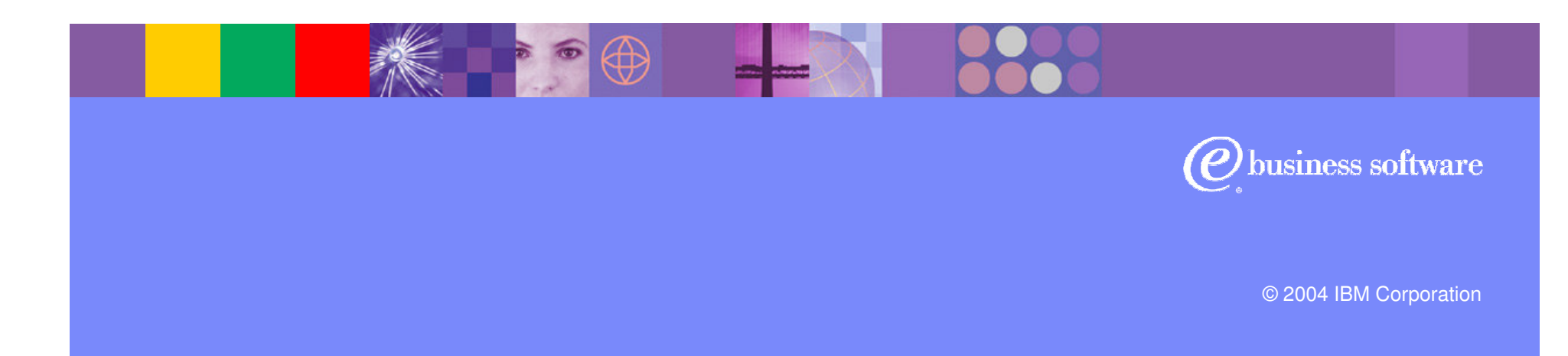

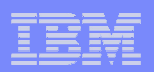

#### **Introduction**

#### Fritz Fahrenback

- WebSphere Data Interchange development  $\mathcal{L}_{\mathcal{A}}$
- $\overline{\mathbb{R}}$ fritzf@us.ibm.com

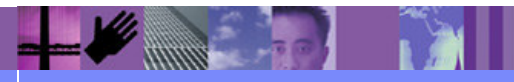

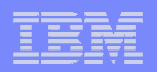

# **Objectives**

- Explain XML basic concepts (XML 101)
	- ► Document Structure
	- DTDs
	- **► Schemas**
	- Namespaces
- **Describe steps to map/translate to or from XML**
- Demonstrate mapping and translation of an EDI transaction to an XML schema

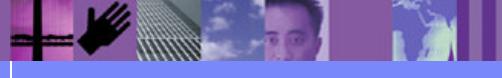

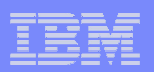

# What is **XML**?

- $\overline{\phantom{a}}$ XML is eXtensible Markup Language
- **Becoming a common way of exchanging data with other**  $\Box$ parties and applications
- A W3C "Recommendation"  $\Box$ 
	- XML and related information at: http://www.w3.org/
- $\left\vert \cdot \right\vert$  Actually a meta-markup language
	- ► Does not define semantics or tags
	- Specifies rules for defining and using tags to structure data
	- > You define the tags!

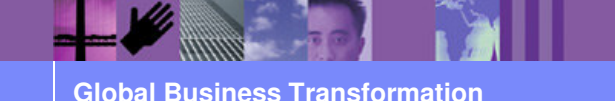

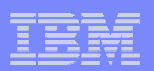

## Comparison to HTML

# XML is a subset of SGML

► 80-20 rule: eliminates some of the more complex but rarely used SGML function

# **HTML is also derived from SGML**

- XML has a similar look and feel
- $\mathbb{R}^3$  However - many important differences between XML, HTML

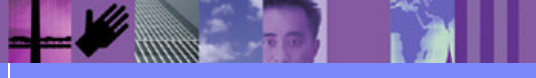

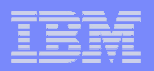

#### XML vs. HTML

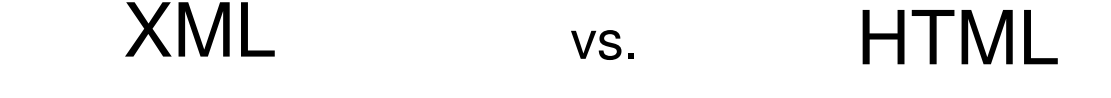

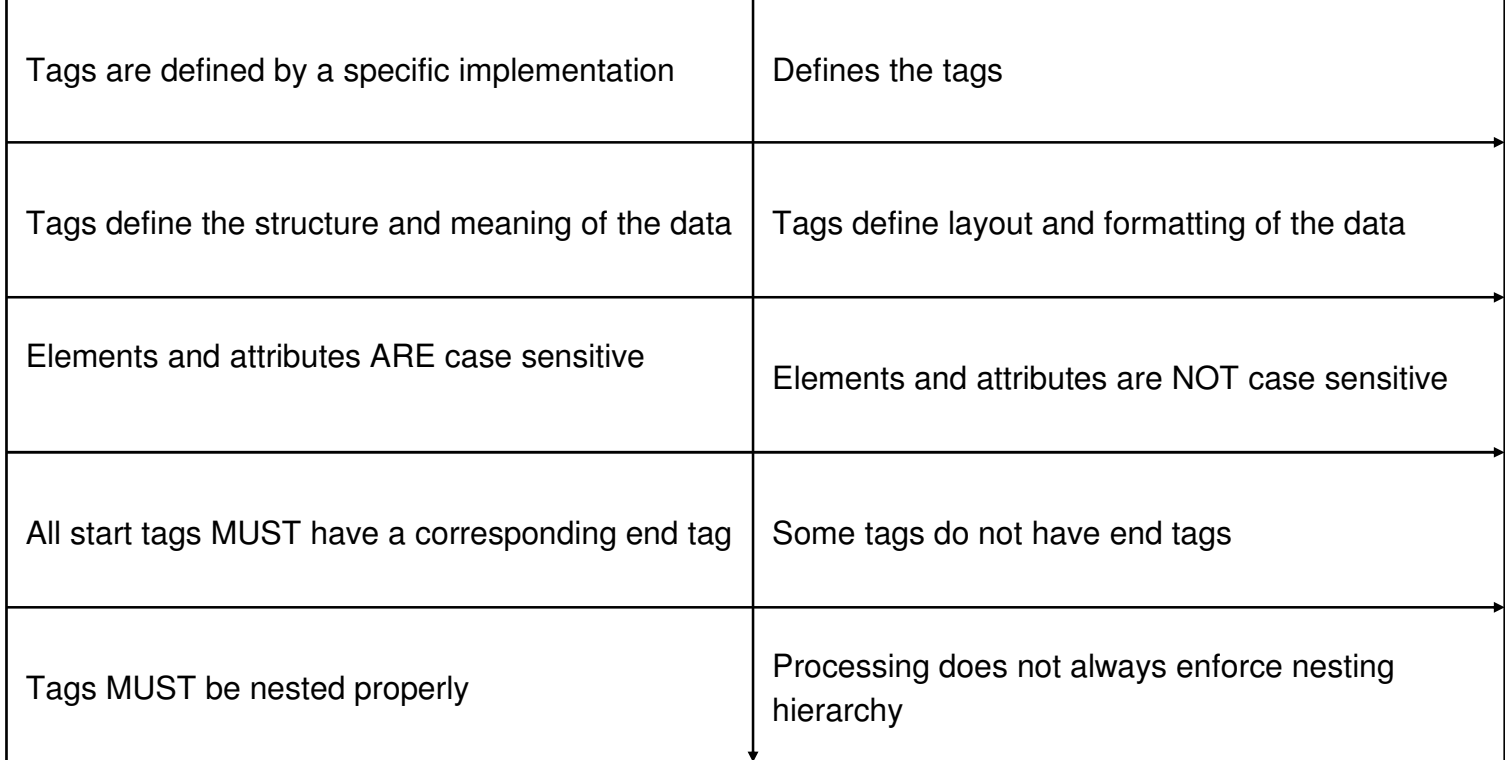

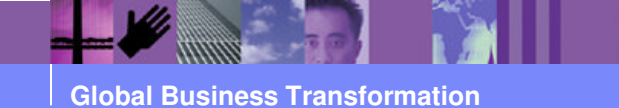

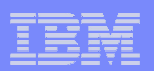

#### XML Example

```
<?xml version="1.0" encoding="iso-8859-1"?> <!DOCTYPE personnel SYSTEM "personal.dtd"><personnel><person id="Big.Boss" > <name><family>Boss</family> <given>Big</given></name> <email>chief@foo.com</email> 
<link subordinates="one.worker two.worker three.worker four.workerfive.worker"/></person><person id="one.worker"> <name><family>Worker</family> <given>One</given></name> <email>one@foo.com</email><link manager="Big.Boss"/></person>......
```
</personnel>

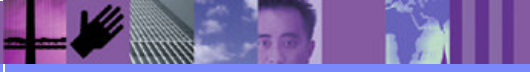

**Global Business Transformation**

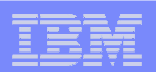

#### XML Example

```
<?xml version="1.0" encoding="iso-8859-1"?>
<!DOCTYPE personnel SYSTEM "personal.dtd">
```
<personnel>

<person id="Big.Boss" > <name><family>Boss</family> <given>Big</given></name><email>chief@foo.com</email> <link subordinates="one.worker two.worker three.worker four.workerfive.worker"/>

</person>

```
<person id="one.worker">

<name><family>Worker</family> <given>One</given></name>
<email>one@foo.com</email><link manager="Big.Boss"/></person>......
```
</personnel>

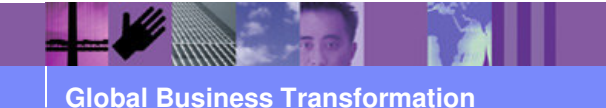

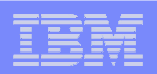

# DTDs

- A DTD describes the structure of the XML document
- **It defines:**  $\overline{\phantom{a}}$ 
	- ► Each element (tag) that is permitted
	- $\triangleright$  The attributes allowed for each element
	- > The content model of each element
		- May specify nested elements, either as a sequence or choice.Or may be parsed character data (#PCDATA)

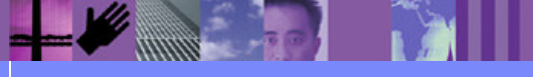

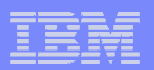

#### DTD Example

<?xml encoding="ISO-8859-1"?>

<!ELEMENT personnel (person)+> <!ELEMENT person (name,email\*,url\*,link?)><!ATTLIST person id ID #REQUIRED><br><!ELEMENT family (<u>#PCDATA)</u>} <!ELEMENT given (#PCDATA)> <!ELEMENT name (#PCDATA|family|given)\*> <!ELEMENT email (#PCDATA)><!ELEMENT url EMPTY><<u>!ATTLIST Jurl href CDAT</u>A #REQUIRED> <!ELEMENT link EMPTY><!ATTLIST link manager IDREF #IMPLIEDsubordinates IDREFS #IMPLIED>

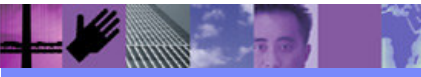

**Global Business Transformation**

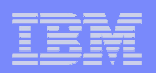

#### **Schemas**

- $\mathcal{C}$  Also describe the structure of the XML document, but in much more detail
	- > Allow constraints on elements and attributes (i.e., date,<br>pumeric list of values, mask, etc.) numeric, list of values, mask, etc.)
	- > Min/max repeat counts
- $\blacksquare$  Other functions and constructs that are not supported in DTDs
	- > "all" content spec
	- > Ability to define your own types, including base and derived types.

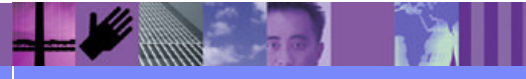

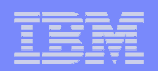

#### Schema Example

```
<?xml version="1.0" encoding="UTF-8" ?> 
<xs:schema xmlns:xs="http://www.w3.org/2001/XMLSchema"><xs:element name="personnel"><xs:complexType>
<xs:sequence> <xs:element ref="person" minOccurs="1" maxOccurs="unbounded" /> 
      </xs:sequence>
</xs:complexType></xs:element>
<xs:element name="person"><xs:complexType>
<xs:sequence>
<xs:element ref="name" /> 
          <xs:element name ="email" minOccurs="0" maxOccurs="3" type="xs:string" /> 
          <xs:element ref="url" minOccurs="0" maxOccurs="unbounded" /> 
          <xs:element ref="link" minOccurs="0" maxOccurs="1" /> 
       </xs:sequence>
<xs:attribute name="id" type="xs:ID" use="required" /> 
   <xs:complexType></xs:element>
```
….</xs:schema>

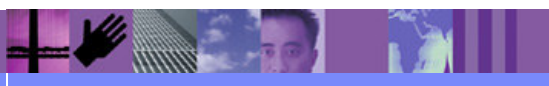

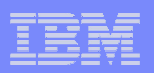

#### XML Namespaces

- $\overline{\phantom{a}}$  Help to resolve name conflicts when multiple schemas are used to define a document
- Defined by xmlns:prefix attribute
	- Example: xmlns:po="http://example.com/ns/POExample"
	- $\blacktriangleright$  Defines "po" as prefix for elements and attributes in this namespace. i.e., <po:Address>
- $\overline{\mathbb{R}}$  "Namespace aware" applications process elements and attributes based on the *namespace*, not the *prefix*

- i.e., Internally <http://example.com/ns/POExample:Address>

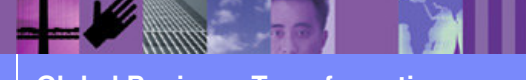

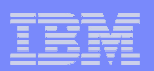

#### Namespace Example

………

<po:OrderSR-S xmlns:xsi="**http://www.w3.org/2001/XMLSchema-instance**" xmlns:po="**http://www.example.com/PO1**" xsi:schemaLocation="**http://www.example.com/PO1 poxml5sr-schema.xsd**"><po:Header typecode="**00**"><po:PONum>**PO12345678901234**</po:PONum>

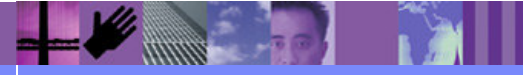

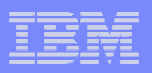

#### Converting between EDI and XML - Overview

- $\left\vert \cdot \right\vert$  Setup is the same for all platforms
	- > Uses WDI Client GUI interface
	- ► Defines how and when to do the transformation
	- ► Can be done in local database and exported to server database (client standalone mode)
	- Or, can be done directly in server database (client-server mode)
- $\mathcal{L}_{\mathcal{A}}$ Runtime execution varies by platform

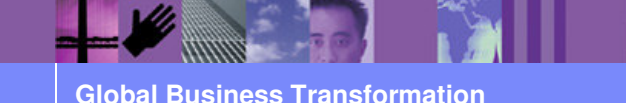

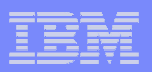

#### Converting between EDI and XML - Setup

- $\overline{\mathbb{R}}$  Import XML DTD or schema
	- > Obtained from trading partner or industry group
	- ► Or, created by user
- $\mathbb{R}^3$  Import EDI standard
	- > Obtained from WDI web site
- $\Box$ ■ Create the *map* using WDI Client
	- Defines how the data is converted
- $\left\vert \cdot \right\vert$ • Create a *rule* for the map
	- ▶ Defines when this map is used, additional options

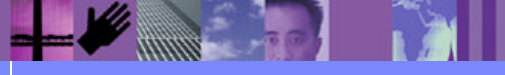

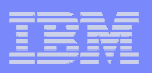

#### Special mapping commands and properties

- **DIProlog property** 
	- ► Allows you to specify a custom prolog (<?xml...)
- SetNoNSSchemaLocation("location")
	- ► Creates: xsi:noNamespaceSchemaLocation attribute
- SetSchemaLocation(URI)
	- ► Creates: xsi:schemaLocation attribute
- SetNamespace(URI)
	- ► Creates: xmlns:prefix attribute

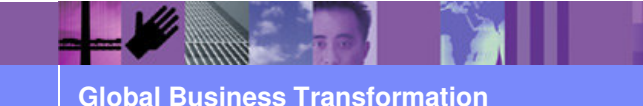

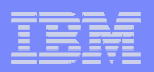

#### Converting between EDI and XML - Runtime

- $\overline{\mathcal{A}}$  Run the PERFORM TRANSFORM command
	- ► Command file on Windows, AIX
	- > MQ Adapter (trigger program) on Windows, AIX
	- → JCL on z/OS batch
	- ► TSO Panel interface on z/OS
	- ► CICS transaction on CICS
	- ► MQ trigger program on z/OS, CICS

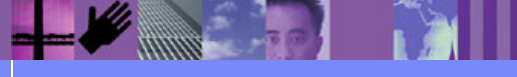

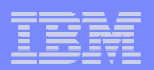

PERFORM TRANSFORM example

# PERFORM TRANSFORM WHEREINFILE(XMLFILE) OUTFILE(EDIFILE) SYNTAX(X) CLEARFILE(Y)

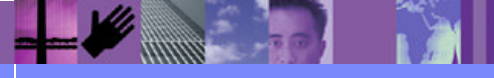

**Global Business Transformation**

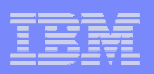

#### Special XML keywords for TRANSFORM

- XMLDTDS Directory or PDS containing DTDs and schemas
- XMLEBCDIC(Y/N) Force input to be interpreted as EBCDIC
	- z/OS only
- XMLNS(Y/N) Namespace processing for input
	- Always use Y if dealing with XML schema input
- XMLSCHEMAVAL(Y/N/A) Do schema validation
	- > Y and A also override XMLVALIDATE value
	- ► Not available on CICS TS 1.3
- XMLVALIDATE(0/1/2) Controls DTD validation and use
- XMLSPLIT(Y/N) "Deenveloping" for XML (Coming soon!)

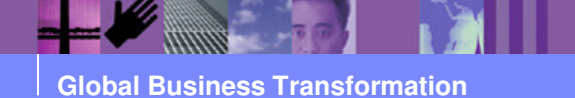

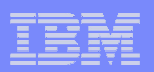

#### Demo

- $\mathcal{L}_{\mathcal{A}}$  Mapping and transformation demo
	- XML (based on DTD) to EDI
	- EDI to XML (based on schema)

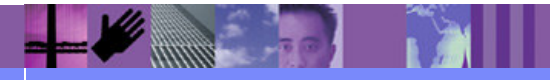

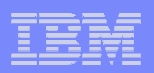

# **Summary**

- XML is becoming a very common method of exchanging data.
- Define the structure of the XML document to WDI by importing the DTDs or schemas.
- Map the XML document using Data Transformation maps.
- **Translate the data using PERFORM TRANSFORM** command.

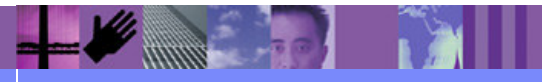

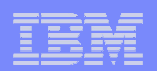

#### Questions ??

# Any Questions ??

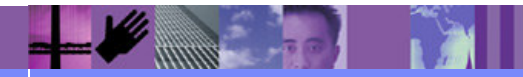

**Global Business Transformation**

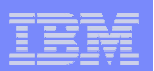

## Follow-up

#### $\overline{\mathbb{R}}$ Additional questions

- **► Fritz Fahrenback** (fritzf@us.ibm.com)
- Lynn Clark (emd19@us.ibm.com)

#### $\Box$ WebSphere Data Interchange

 $\blacktriangleright$ http://www.ibm.com/websphere/datainterchange

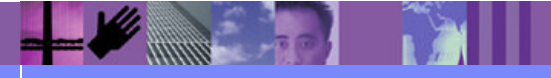

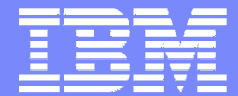

IBM Software Group

# Thank you for attending !

WebSphere. software

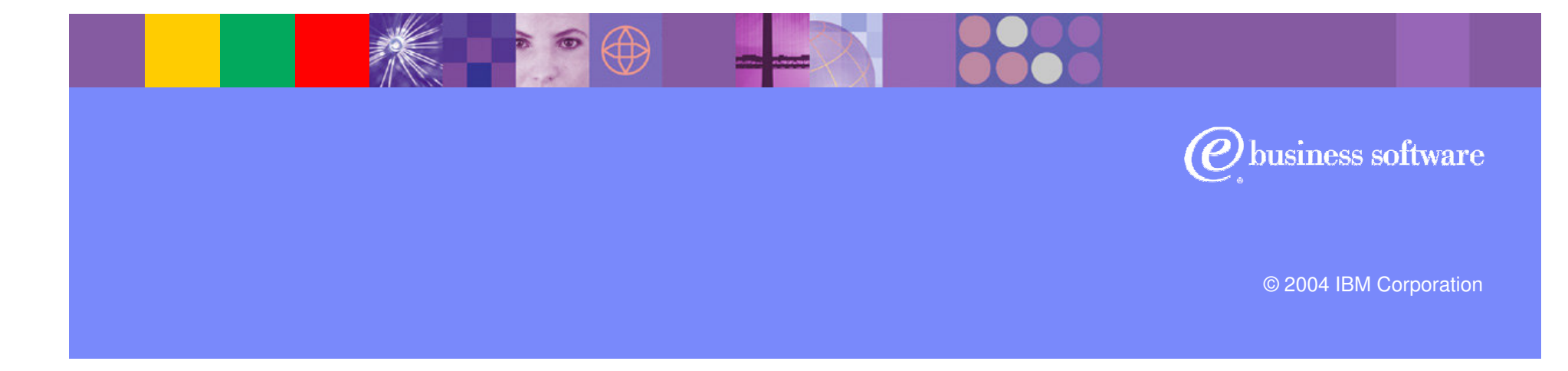

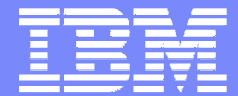

IBM Software Group

#### Screen shots from demo

WebSphere. software

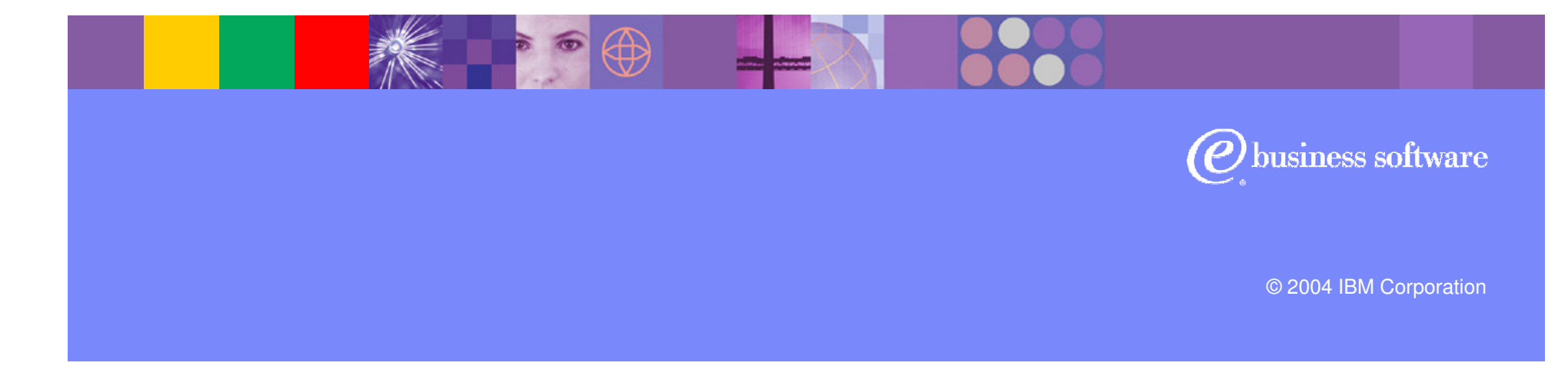

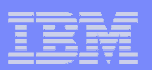

#### Importing a DTD or schema

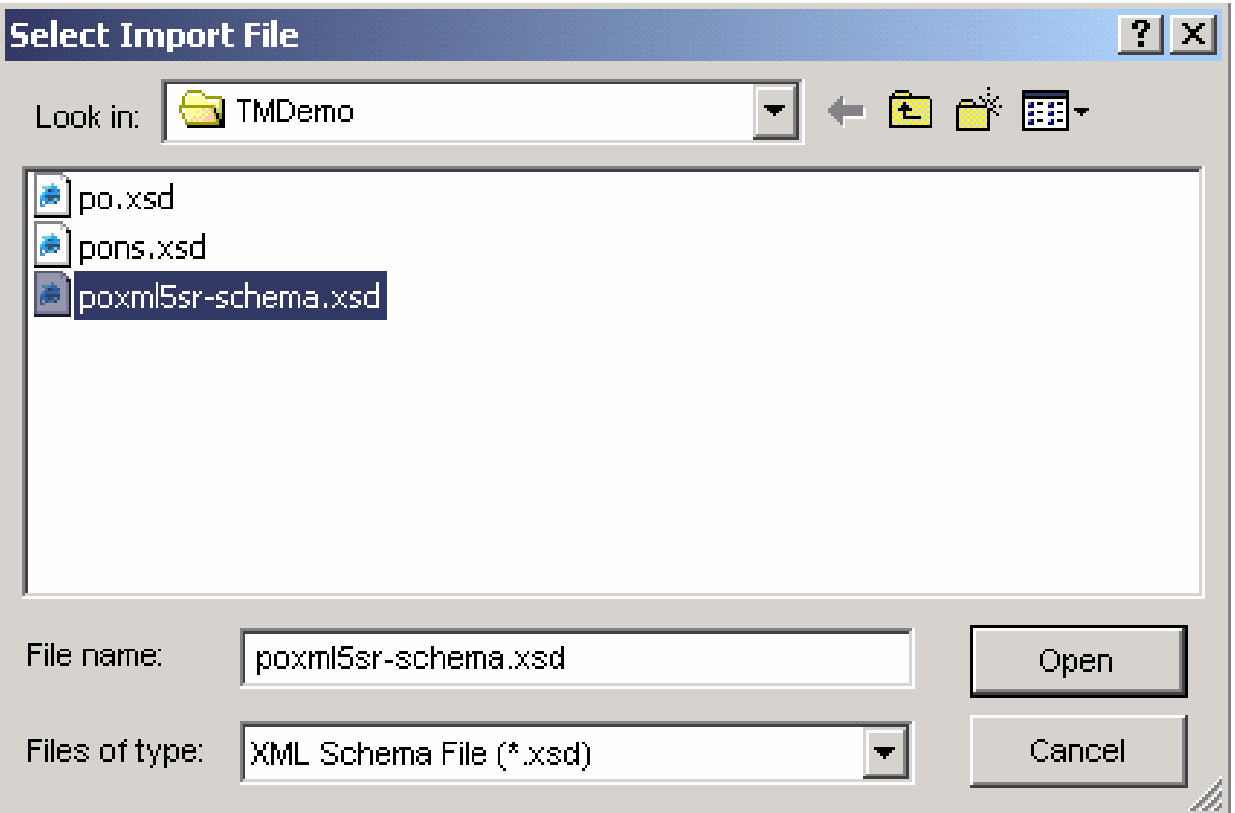

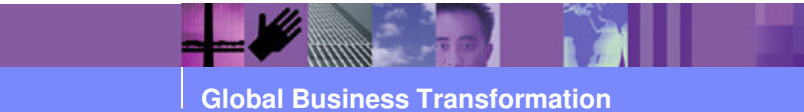

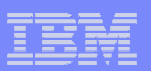

# Importing a DTD or schema

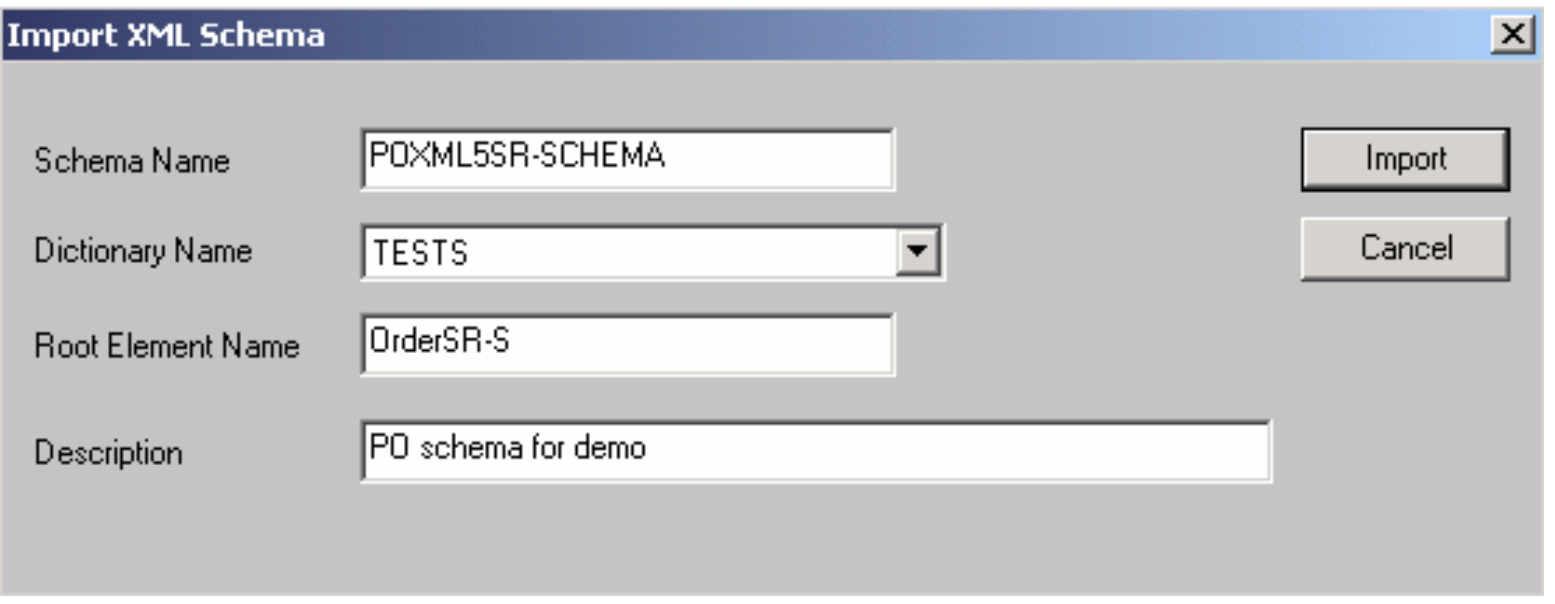

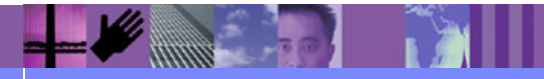

**Global Business Transformation**

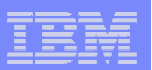

#### Defining Sender and Receiver elements

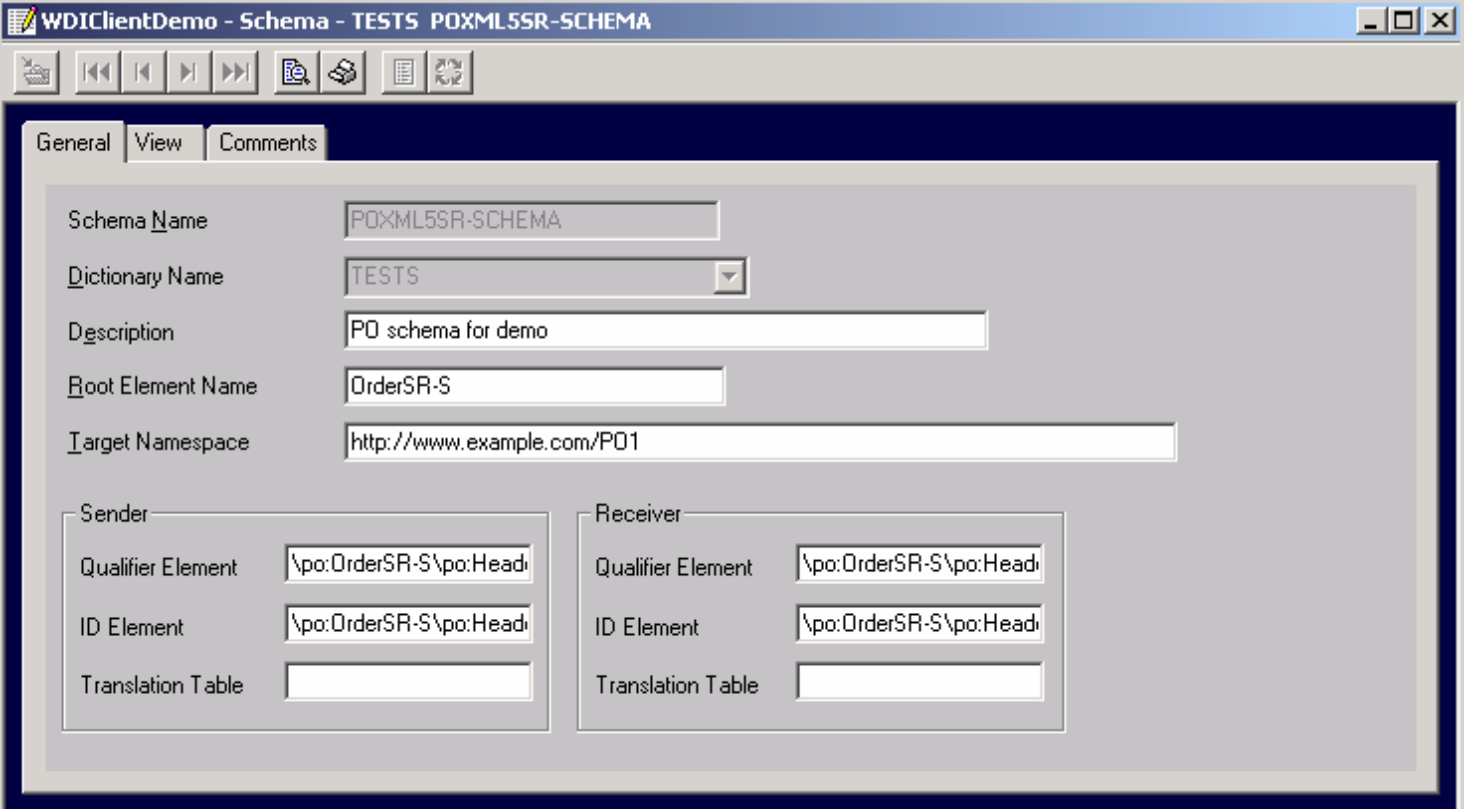

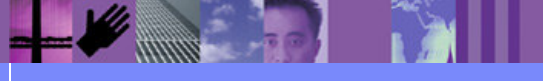

**Global Business Transformation**

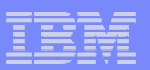

#### Importing EDI Standard

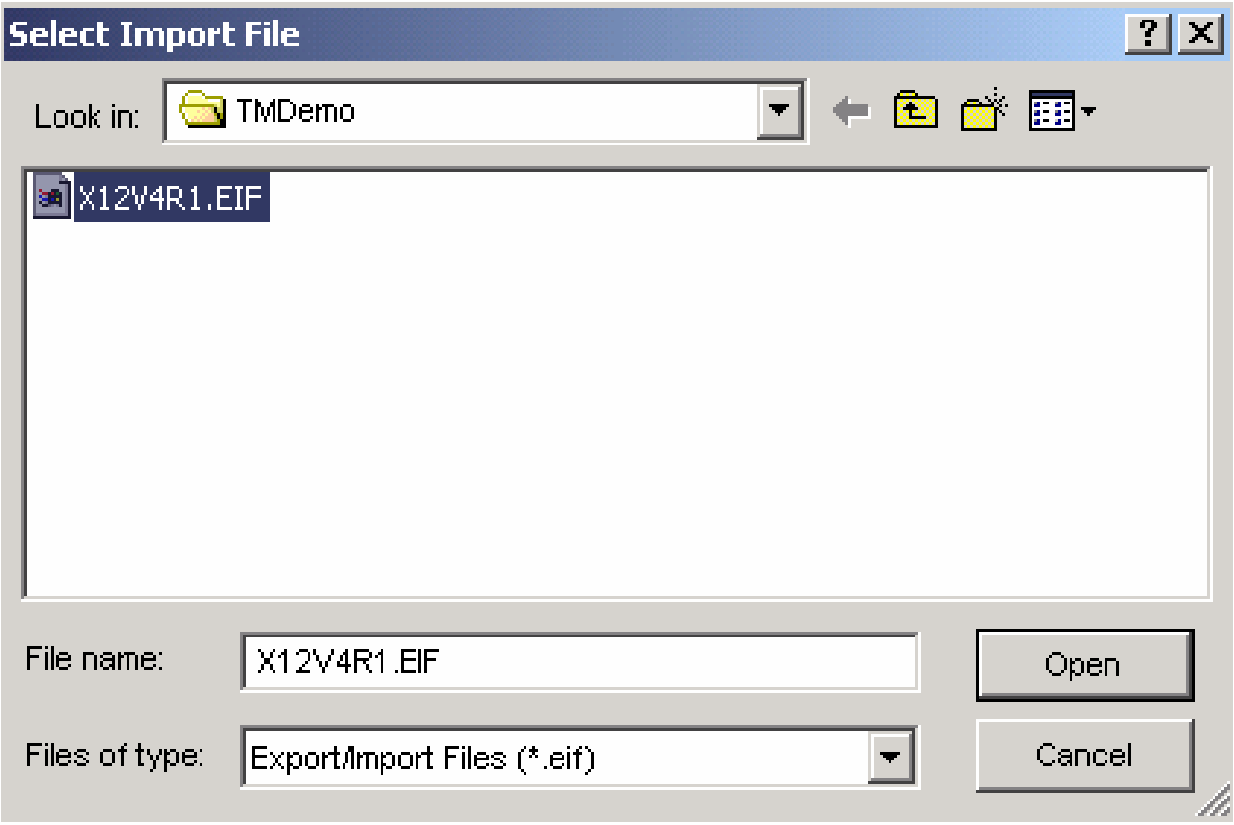

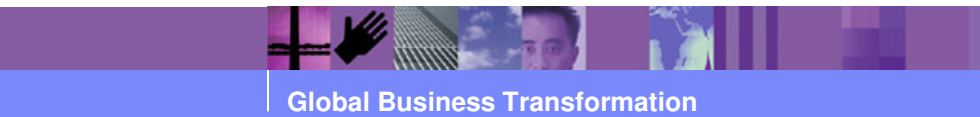

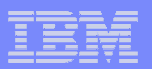

#### Importing EDI Standard

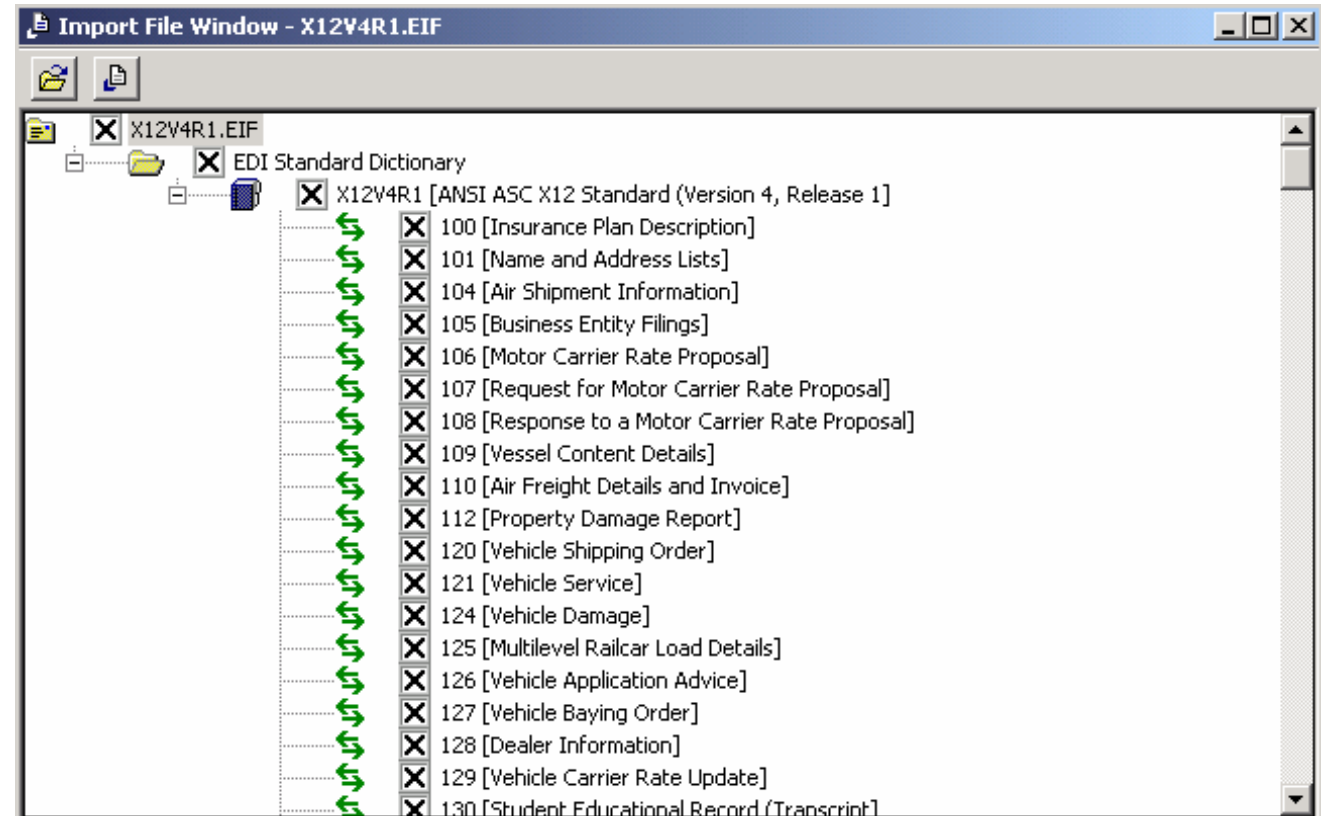

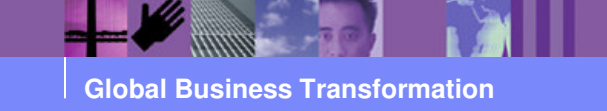

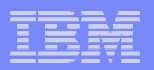

#### EDI to XML map

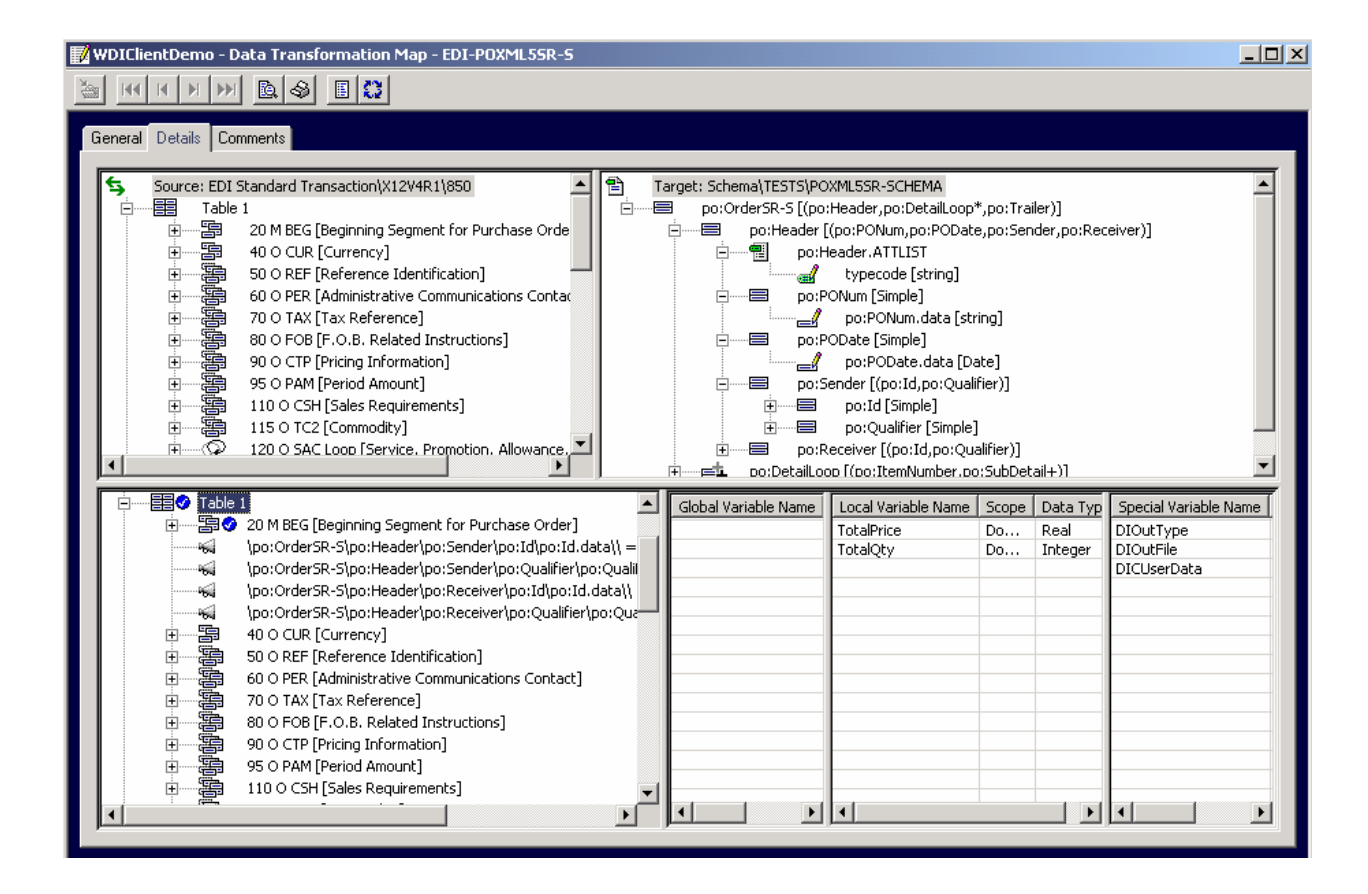

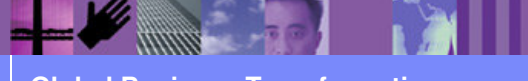

**Global Business Transformation**

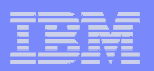

# Creating a Rule

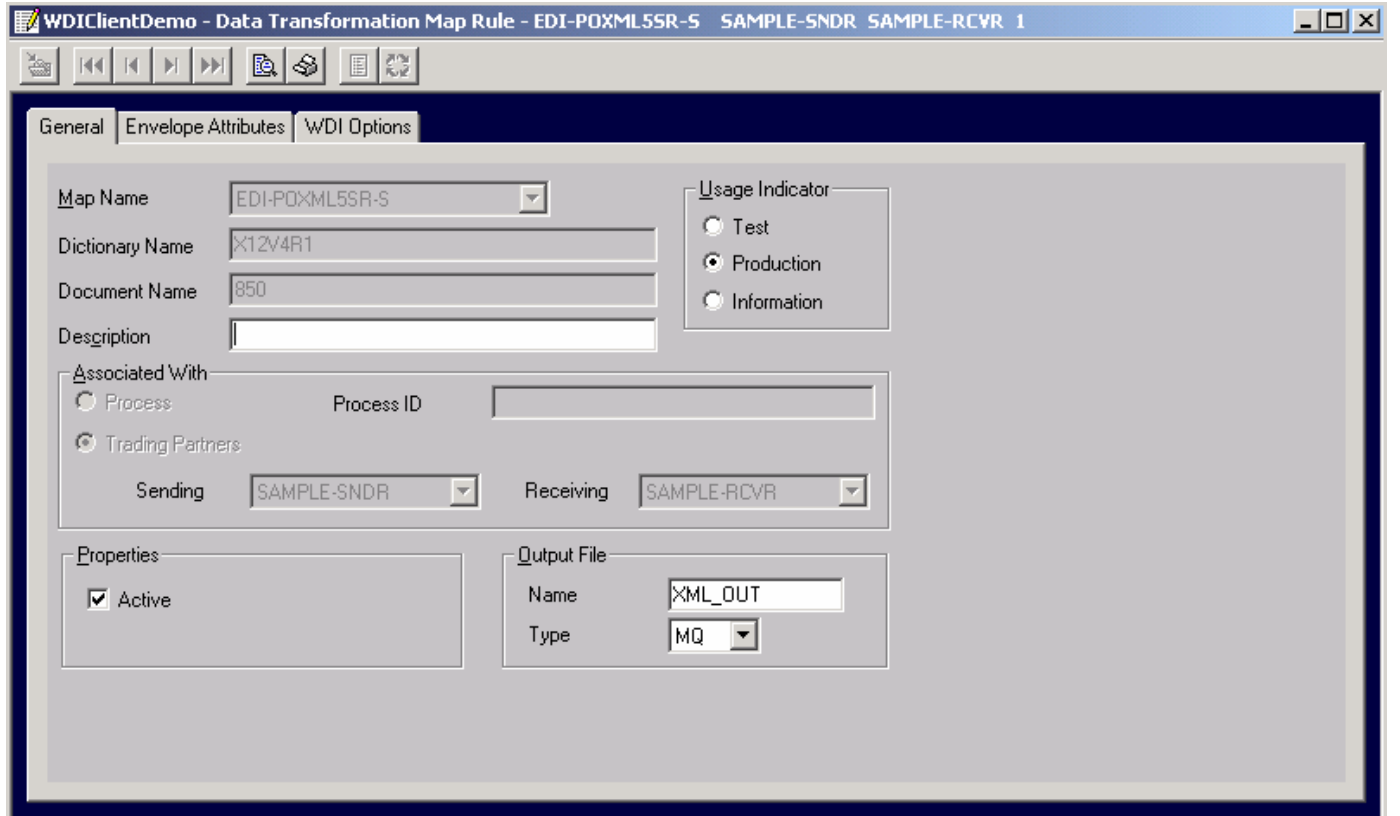

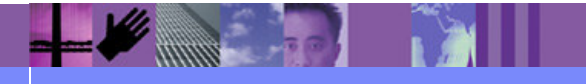

**Global Business Transformation**

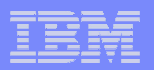

# XML Input (XML-EDI translation)

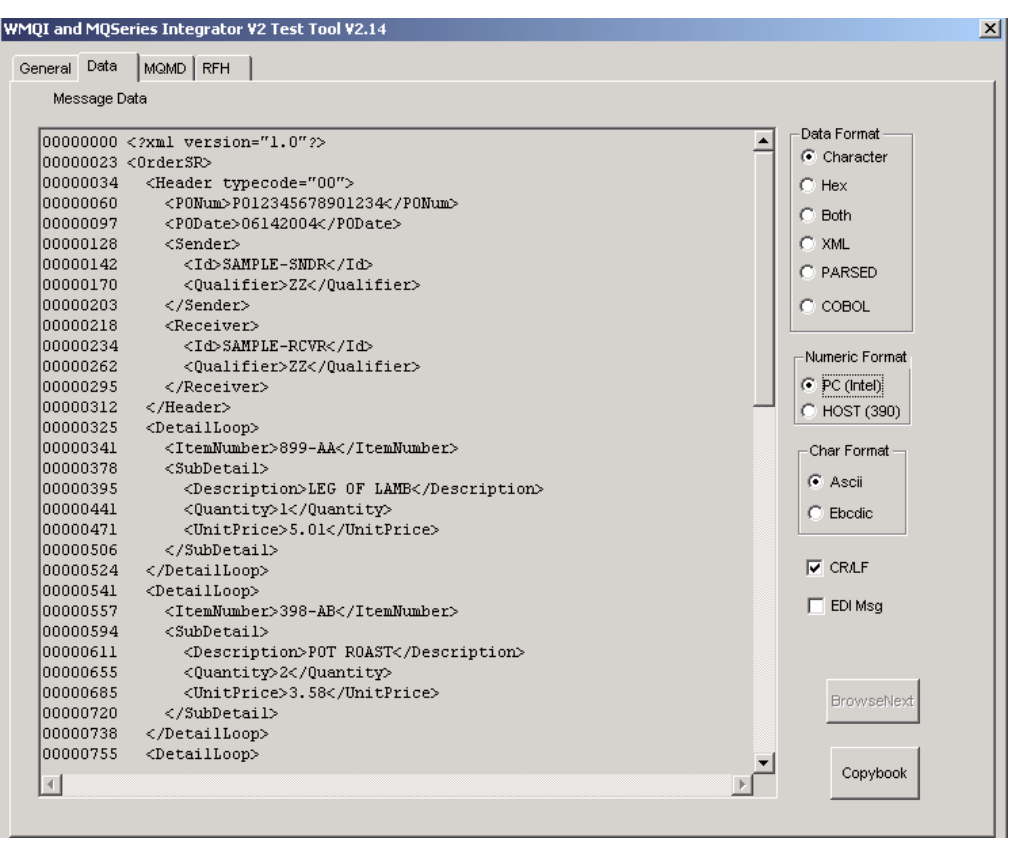

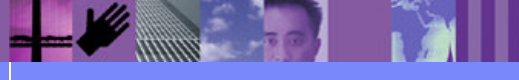

**Global Business Transformation**

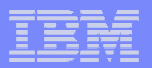

# EDI Output (XML-EDI) EDI Input (EDI-XML)

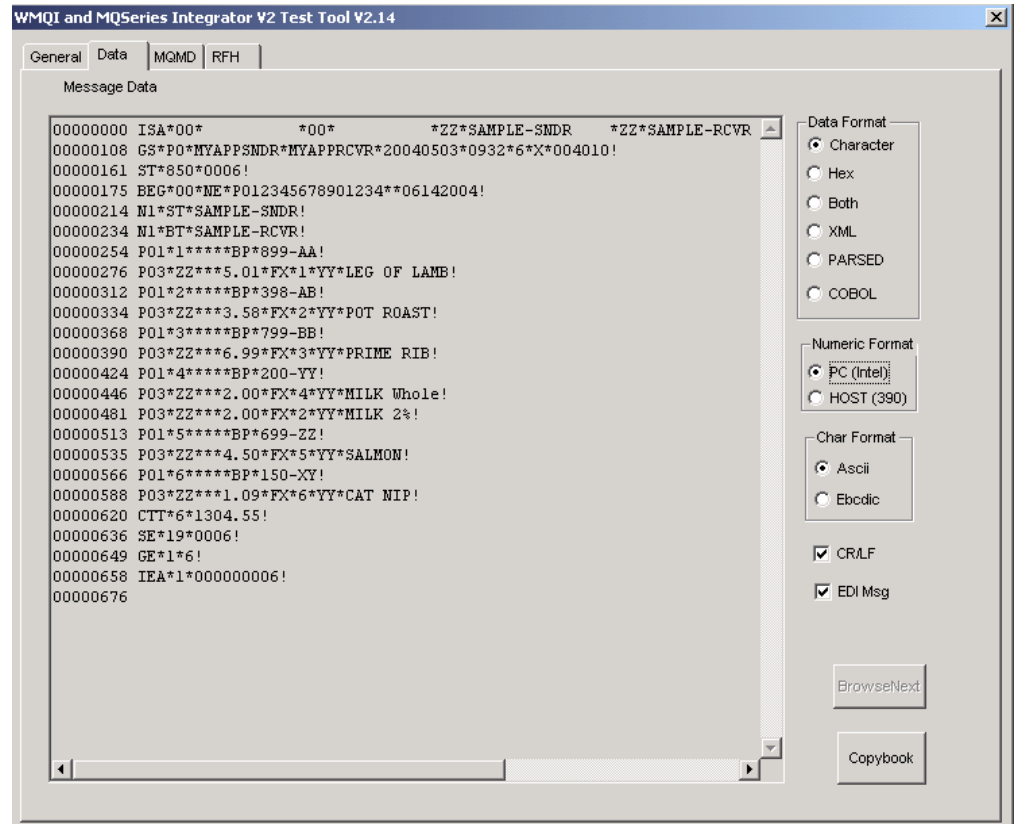

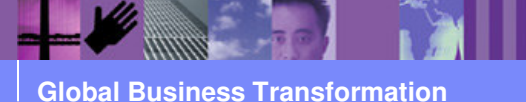

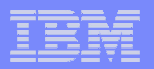

#### XML Output(EDI-XML translation)

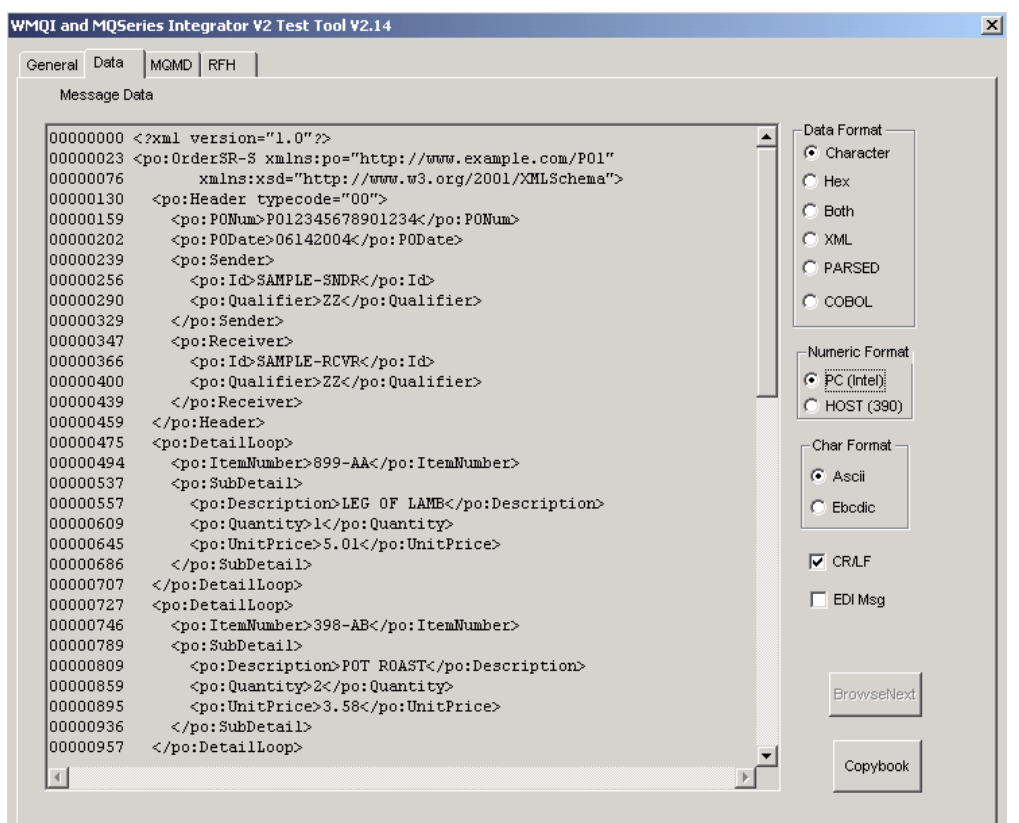

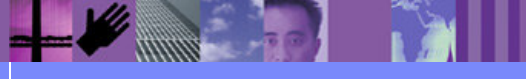

**Global Business Transformation**